## **Ispit iz Programskih Paradigmi, 29.1.2014**

1) (20%) U prologu napisati predikat koji za zadati pozitivan broj N, formira listu svih pozitivnih brojeva manjih od N koji su deljivi sa zbirom svojih cifara. Npr.:

p1(100, X):- X=[1, 2, 3, 4, 5, 6, 7, 8, 9, 10, 12, 18, ...]

2) (25%) U prologu napisati predikat koji iz zadate liste uklanja sve strogo opadajuće sekvence uzastopnih brojeva:

p2([3, **5, 1**, 2, 4, 4, **34, 33, 21**, 21, 43],X):- X = [3, 2, 4, 5, 21, 43]

3) (25%) Napisati prolog predikat koji u datoj listi listi neograničene dubine eliminiše zagrade unutrašnjim listama koje se nalaze na dubini N. Pretpostaviti da spoljna (glavna lista) ima dubinu 0.

' p3([2,[6,**[3,1]**,9],6,[7,2,**[5,[8],8]**],9,3],2, X):-X=[2,[6,**3,1**,9],6,[7,2,**5,[8],8]**,9,3].

4) (30%) Napisati javascript program koji prikazuje informacije iz rasporeda casova za odabranu učionicu. Korisnik u padajućoj listi bira naziv učionice nakon čega se generiše html tabela sa rasporedom po danima i vremenskim periodima od po 1 sat, počev od 9 ujutru do 9 uveče. Sve informacije su smeštene u niz nizova. Primer:

var raspored = new  $Array();$ 

raspored $[0]$  = new Array("Jovana", "P1", "BIM"," $16$ ", " $18$ ", "Četvrtak");

raspored $[1]$  = new Array("Milan", "RS2", "JAG2", "8", "10", "Petak");

raspored $[2]$  = new Array("Stefan", "UOR", "BIM","17", "19", "Sreda");

raspored[3] = new Array("Mirjana", "RBP", "BIM","15", "18", "Ponedeljak");

raspored $[4]$  = new Array("Aleksandar", "DPJ", "RLAB", "9", "13", "Sreda");

Ako se odabere u padajućoj listi učionica BIM, ovako bi mogla da izgleda generisana html tabela:

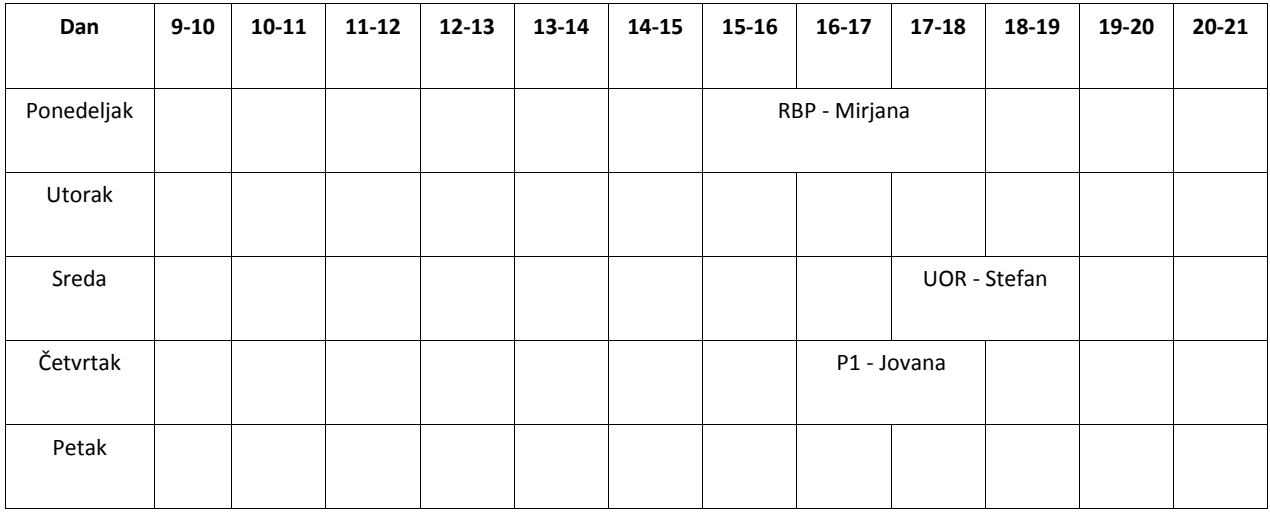

**Napomena: nazive prolog funkcija imenovati kao u test primerima**

## **Vreme za rad: 120 minuta.**